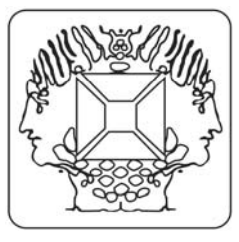

**Velleman Kit Legen Heirweg 33 9890 Gavere Belgium** 

## **Mode d'essai stand-alone**

Connectez les connecteurs SK1 (+) et SK2 (-) au moyen d'un accu 9V pour le mode d'essai stand-alone DMX. L'essai s'effectue à l'aide du bouton d'essai SW1.

## **Opération**

- Votre K8062 ne peut pas être connecté avec votre ordinateur pour le mode d'essai.
- Pressez le bouton momentanément pour activer l'appareil. La LED d'alimentation s'allume et l'appareil commence à transmettre le code DMX "0" vers chacun des 512 canaux DMX.
- Pressez le bouton afin de changer le code des canaux en "1", presser de nouveau pour instaurer le code "2", etc.
- La LED "signal DMX" clignote momentanément quand le bouton d'essai reste enfoncé pendant un certain temps.
- La LED clignote plus longtemps quand le bouton est pressé à plusieurs reprises.
- Après avoir pressé le bouton 256 fois, le compteur interne est remis à zéro et l'appareil recommence à transmettre le code "0" vers les 512 canaux DMX.
- Si vous utilisez p.ex. un variateur pour votre test, vous devriez voir que l'intensité lumineuse augmente chaque fois que vous pressez le bouton.
- Pour désactiver l'appareil, vous n'avez qu'à enfoncer le bouton pendant ±3 secondes jusqu'à ce que la LED d'alimentation s'éteigne.

**Visitez www.velleman.be pour plus de détails.**